## The cuted package

Sigitas Tolušis sigitas@vtex.lt

v2.0 from 2021/10/04

## 1 Introduction

It is denoted to place some material in full-width at any place on double-column page (\twocolumn mode). The part of material can be placed on the next page. Existing text is placed under inserted material in two columns (it is reformatted).

To compare with the previous version the package is rewritten with new cropped balancing algorithm version and new options from flushend.sty, v4.0.

## 2 Usage

strip Provides new environment:

\begin{strip} <wide onecolumn material> \end{strip}

Puts \vbox{ $\{wide(wide on ecolumn material)\}$  in full-width on double-column page.

It can be problems with floats and footnotes. In the case of problems with footnotes it is possible to correct the situation using commands \footnotemark and \footnotetext.

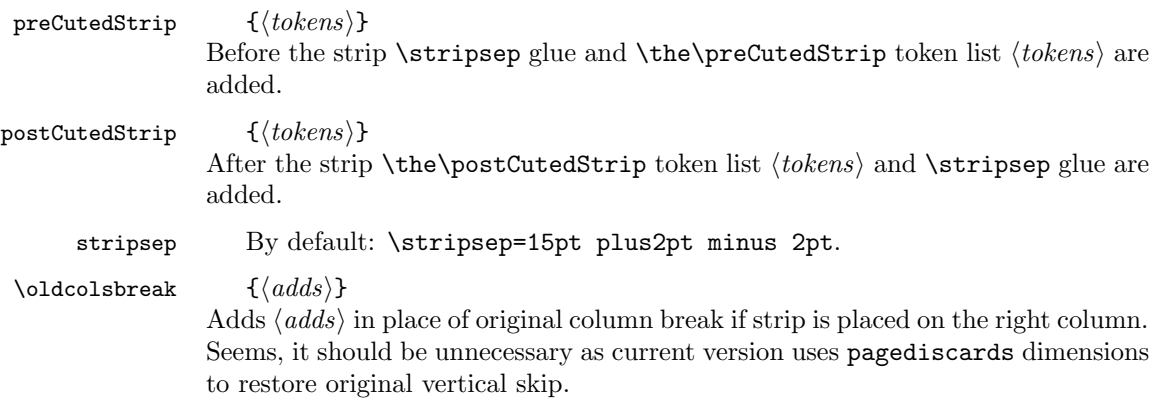

## 2.1 Package options

 $\langle spread \rangle$  [default] It enables columns spreading trying to balance.

 $\langle$ *nospread* $\rangle$  It disables columns spreading trying to balance.

 $\langle$ shrink $\rangle$  [default] It enables columns shrinking trying to balance.

 $\langle$ noshrink $\rangle$  It disables columns shrinking trying to balance.

Similiar options exist for single column separatly: lspread, nolspread, lshrink, nolshrink – for left column rspread, norspread, rshrink, norshrink – for right column

 $\langle$  debug  $\rangle$  Adds rules to the bottom of columns (just for debugging) and some additional log info.

 $\langle$ nodebug $\rangle$  [default] Skips putting debuging lines and additional info.